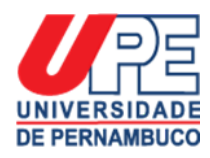

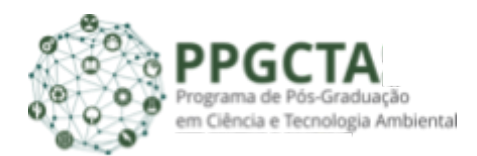

## **UNIVERSIDADE DE PERNAMBUCO**

## **PROGRAMA DE PÓS-GRADUAÇÃO EM CIÊNCIA E TECNOLOGIA AMBIENTAL**

A Direção da UPE *Campus* Petrolina e a Coordenação do Programa de Pós-Graduação em Ciência e Tecnologia Ambiental - PPGCTA, na forma regimental e de acordo com o estabelecido na Resolução CEPE-UPE n°027/2016, torna público o resultado **da Etapa 3**, no processo seletivo referente ao Edital 003/2021.

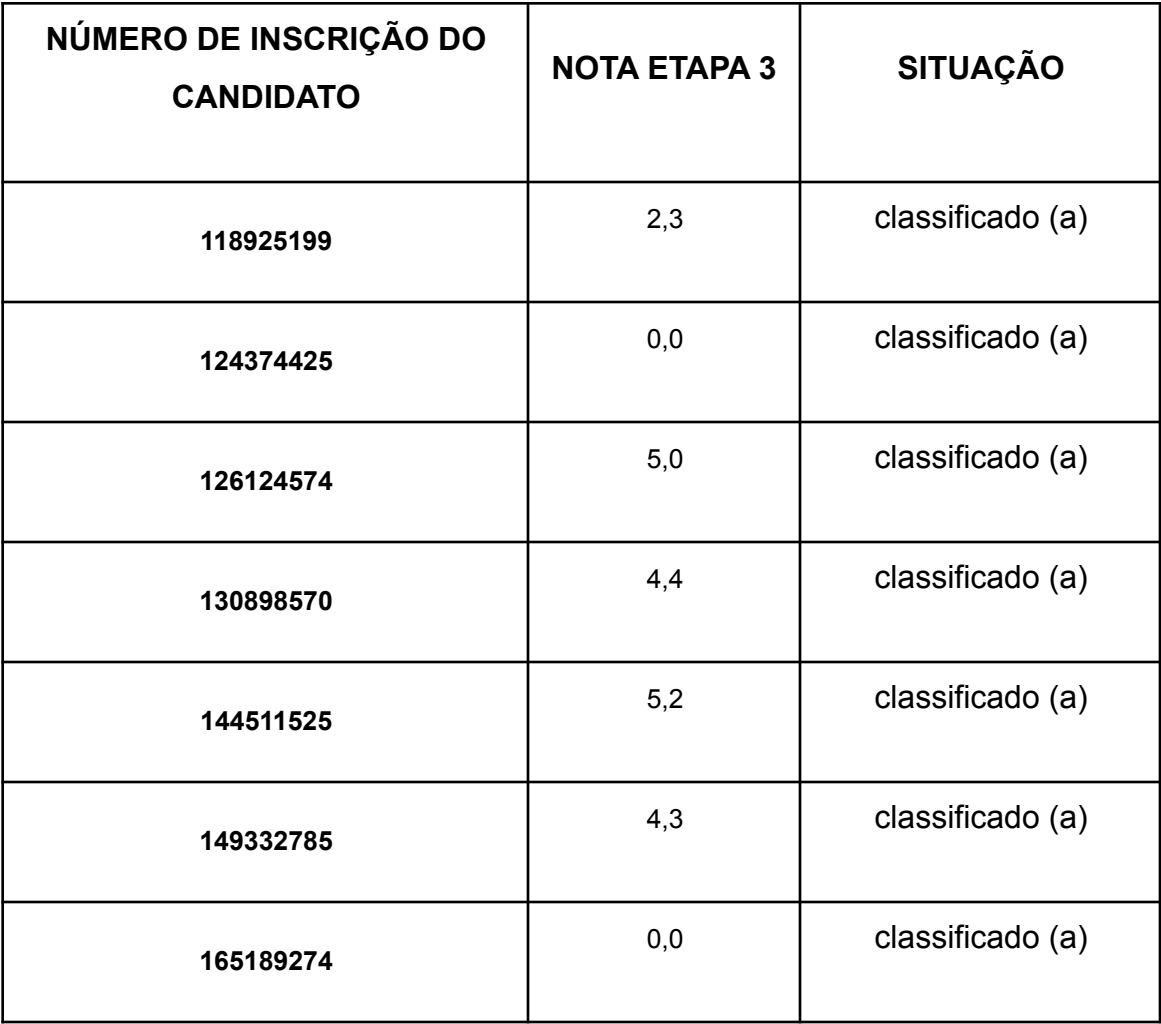

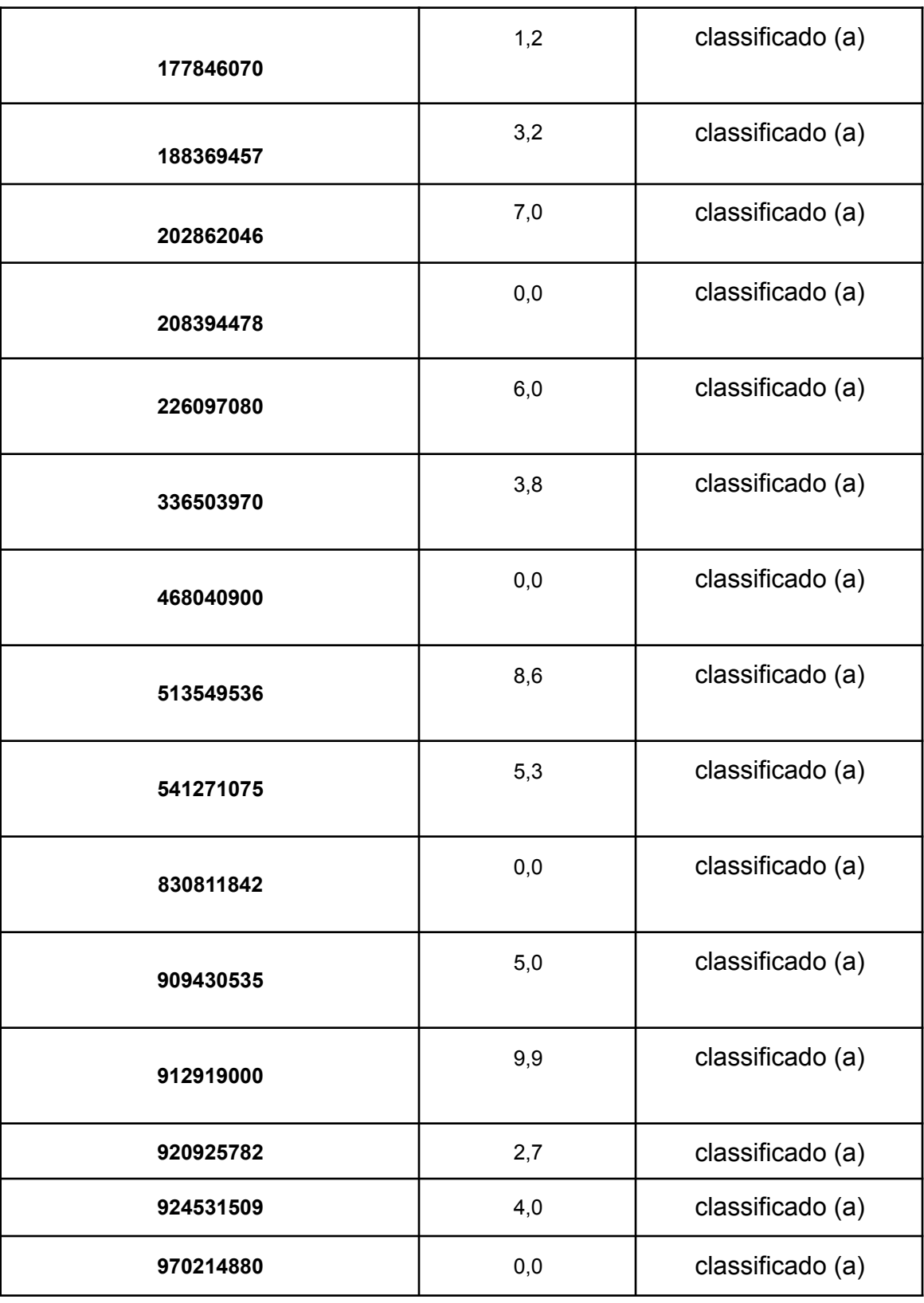

Petrolina-PE, 23 de março de 2022.

## Comissão de seleção do Edital 003-2021

Diana & Dean Elaine Maria des Santes Rebens

Holmacaula de B. Sto

Diana Signor Deon Elâine Maria dos S. Ribeiro Helena Paula de B. Silva

## **IMPORTANTE:**

A Etapa 3, de avaliação de currículo, foi realizada conforme descrito no quadro do item 4.4.1. Considerados os itens:

"4.4.4.2 No arquivo em PDF, na inscrição, os comprovantes devem ser incluídos na ordem em que aparecem no quadro de avaliação do currículo (Anexo 5), sendo penalizado em um ponto na nota final da Etapa 3."

" 4.4.4.4 O(A) candidato(a) que não apresentar documentação para análise de currículo receberá nota zero na Etapa 3 do processo seletivo."

Cabe recurso fundamentado de cada etapa do processo seletivo, desde que enviado para o email **[recurso.ppgcta@upe.br](mailto:recurso.ppgcta@upe.br).** O prazo para interpor recurso para essa etapa é 25/03/2022 conforme cronograma publicado no site do PPGCTA, e deverá ser realizado conforme as condições apresentadas no edital: utilizando o formulário do **Anexo 7**, que deve ser impresso, preenchido, assinado, digitalizado e enviado em anexo para o email informado**.**

A homologação, os resultados de todas as etapas e os resultados após o julgamento dos recursos do serão divulgados no site do PPGCTA: **<http://w2.portais.atrio.scire.net.br/upe-pe-ppgctas/index.php/pt/>**